# **APA PAPER FORMAT**

# A basic guide

### **THE BASICS:**

- **Use 12-point type** in Times New Roman or a similar plain font.
- **Double-space** the entire paper, including title page, block quotations, and the References page.
- **Indent** each paragraph by half an inch (1.25 cm).

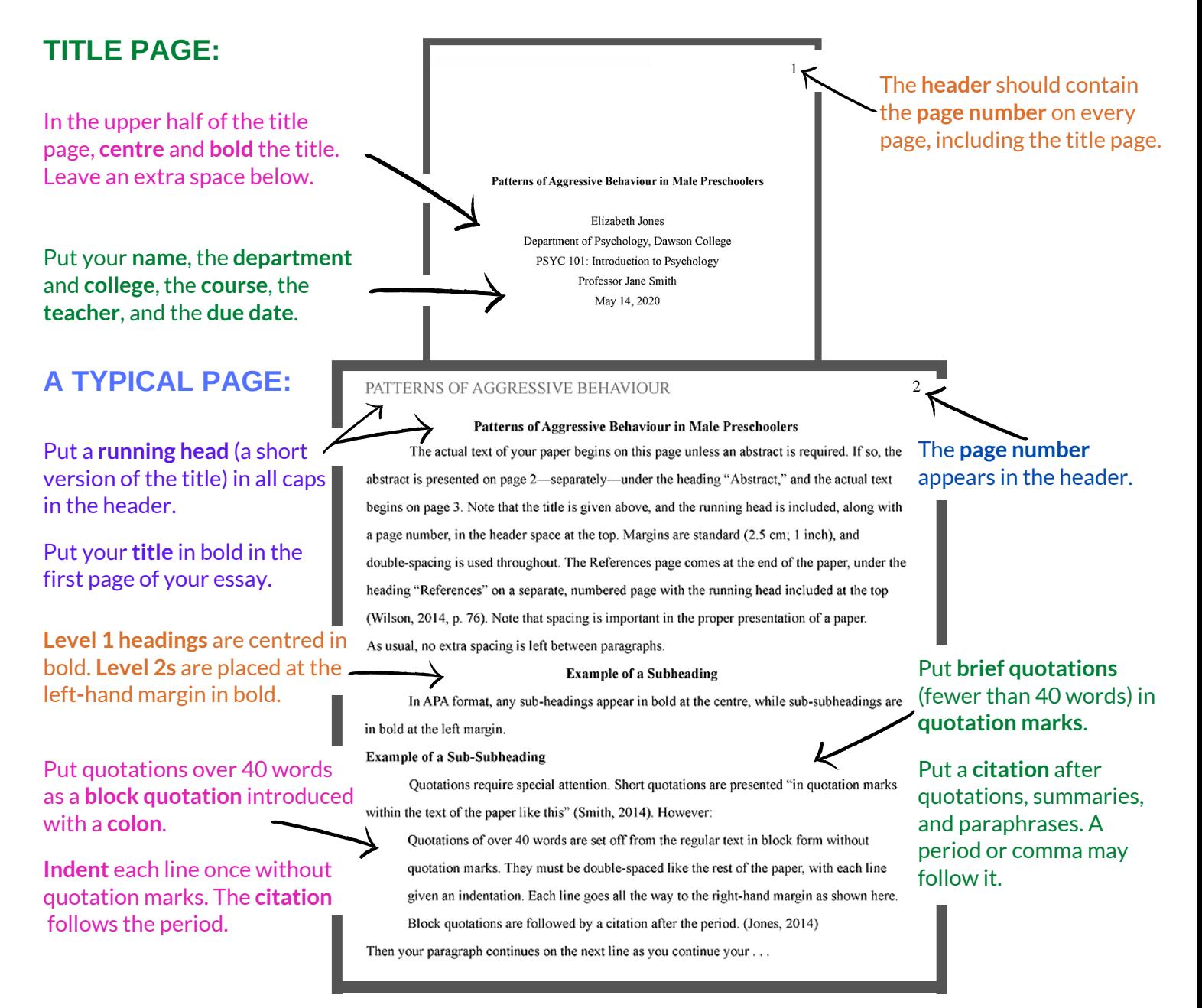

Tip: You can apply indents and other formatting automatically in word processors such as Microsoft Word.

### **ADDING PAGE NUMBERS:**

**DAWSON** 

- In Microsoft Word, click Insert > Page Number. Select the option which places the page number at the top right.
- In Google Docs, click Format > Page Numbers.

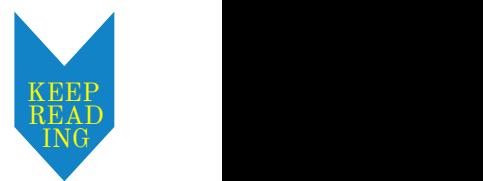

# APA PAPER FORMAT

# Continued

### **IN-TEXT CITATIONS:**

- All research information—whether quoted, paraphrased, or summarized—must be cited.
- An in-text citation usually consists of **an author's family name** and **the publication date** (Smith, 2004), but sometimes with a title if there is no named author.
- See the Academic Skills Centre's **APA Citations** handout for models and instructions.

### **REFERENCES PAGE:**

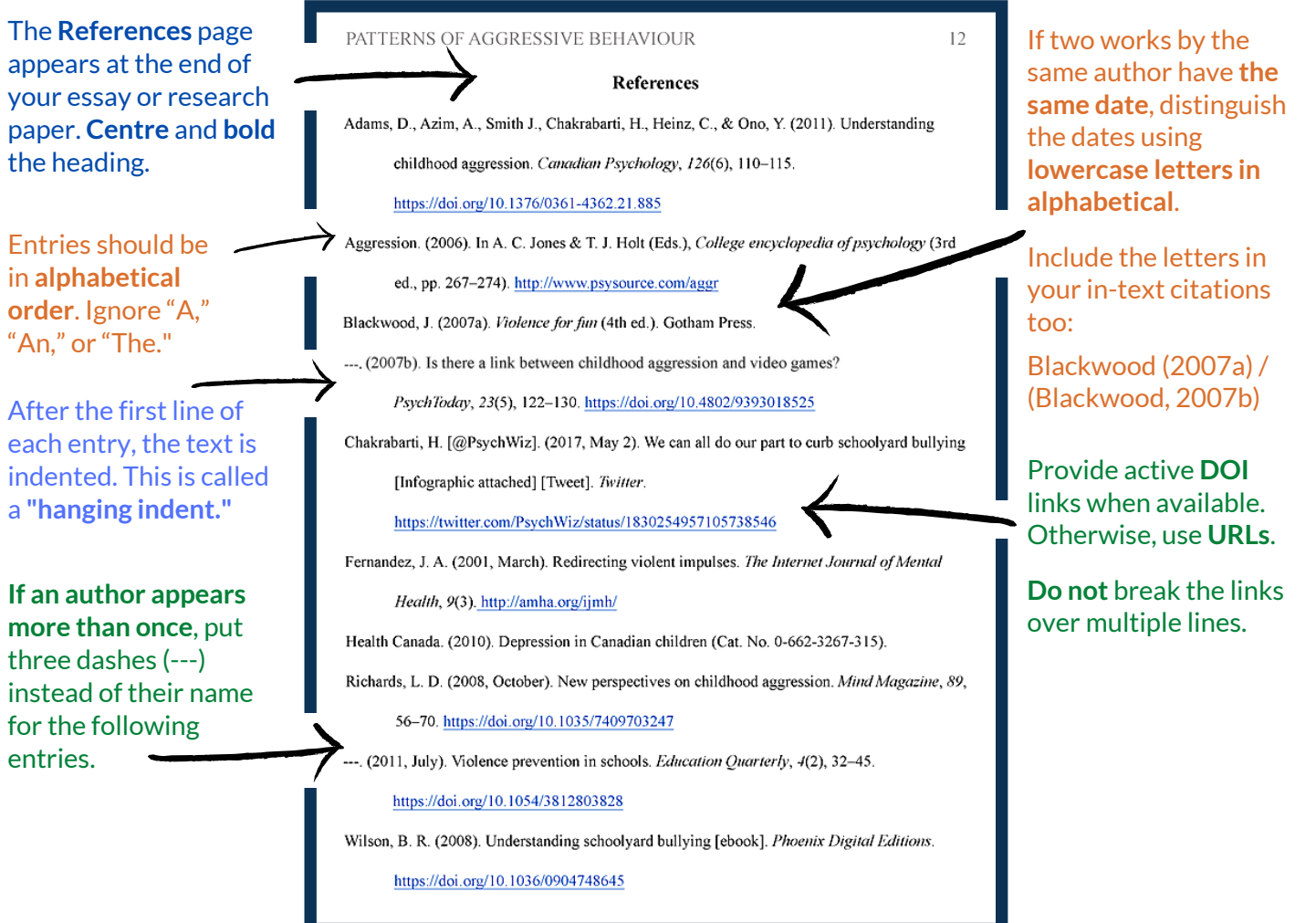

#### **How to Create Hanging Indents:**

**Highlight** all entries in your Works Cited. Go to the **horizontal ruler** just above the page. **Drag** the lower triangle **halfway to the number 1**, keeping the upper marker at the margin.

 $1 + \cdots + \cdots$   $9 + \cdots$   $1 + \cdots + \cdots$  2

For more information, consult the APA manual or contact the Academic Skills Centre.

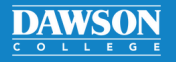